## **Network Analysis**

An abstract from "Network analysis for FAO Project Managers and Project Personnel" by the Management Services Division and Management Information Systems Unit of the FAO, Rome, 1971.

Compiled by Ariena H.C. van Bruggen.

Current information about Network Analysis:

<http://www.netmba.com/operations/project/cpm/>

O[r http://www.management-hub.com/project-management-planning.html](http://www.management-hub.com/project-management-planning.html)

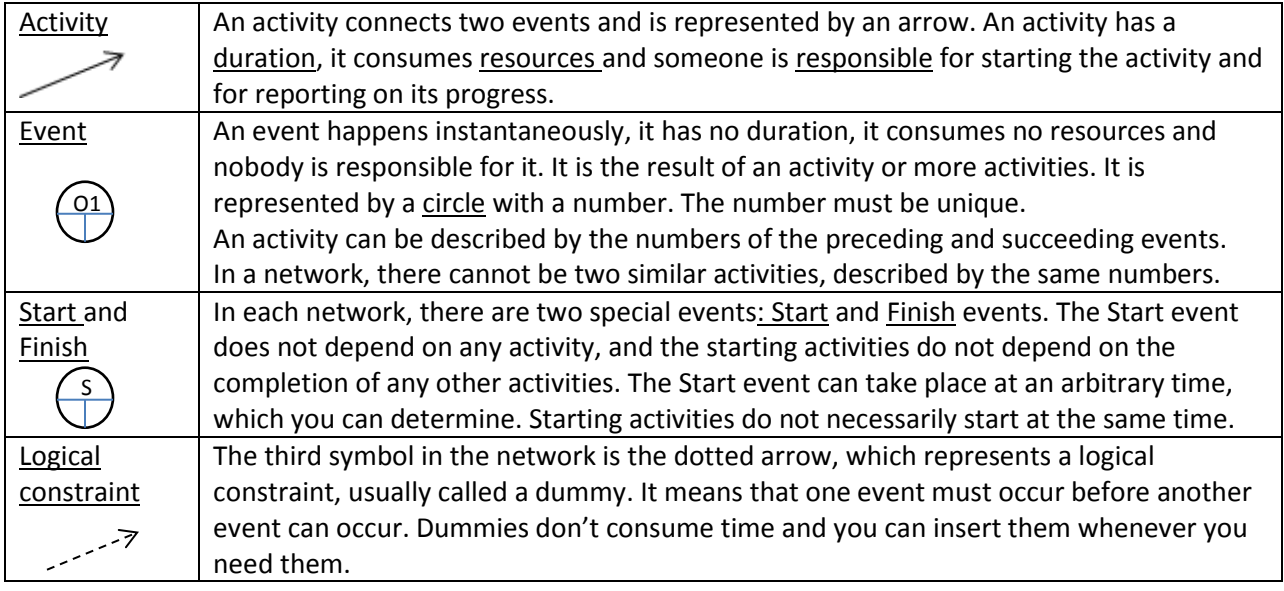

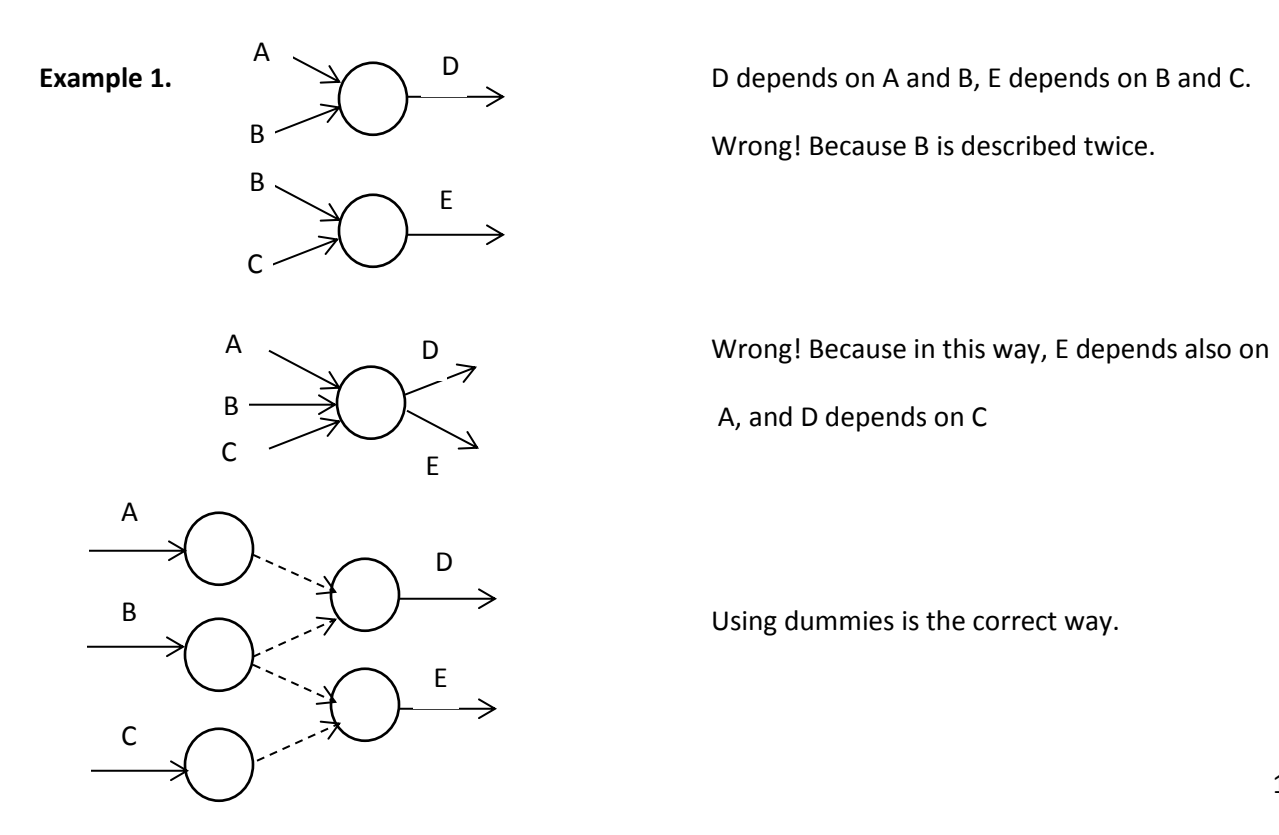

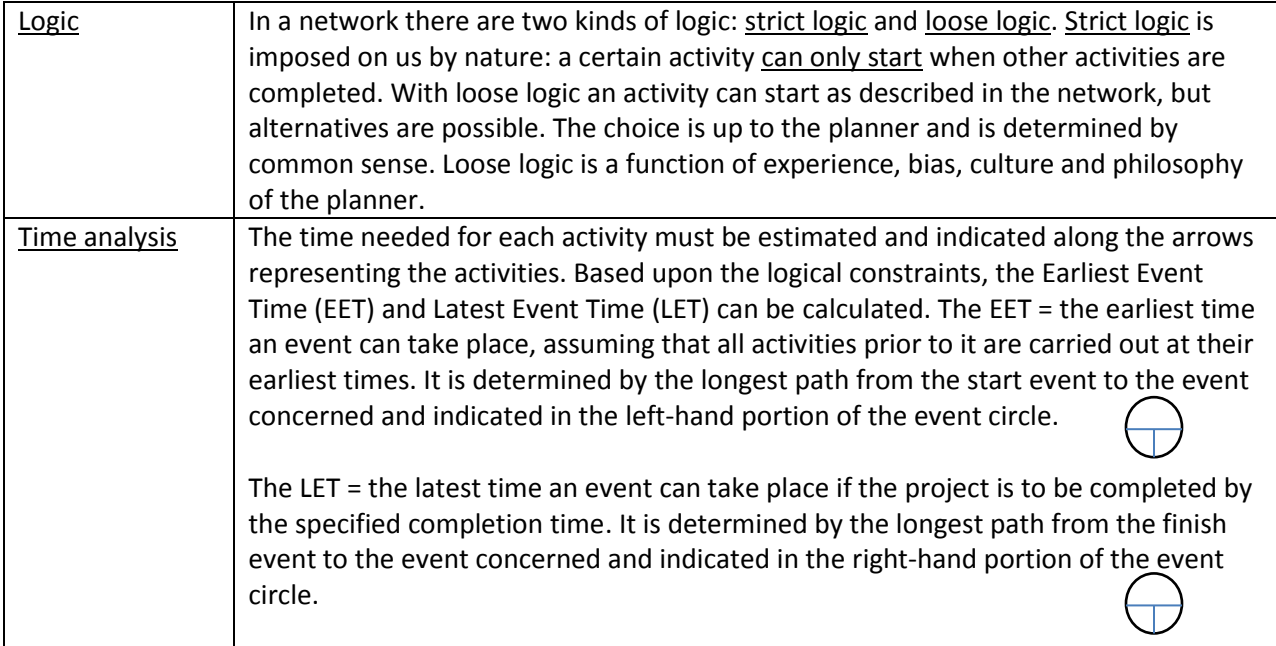

## **Example 2.**

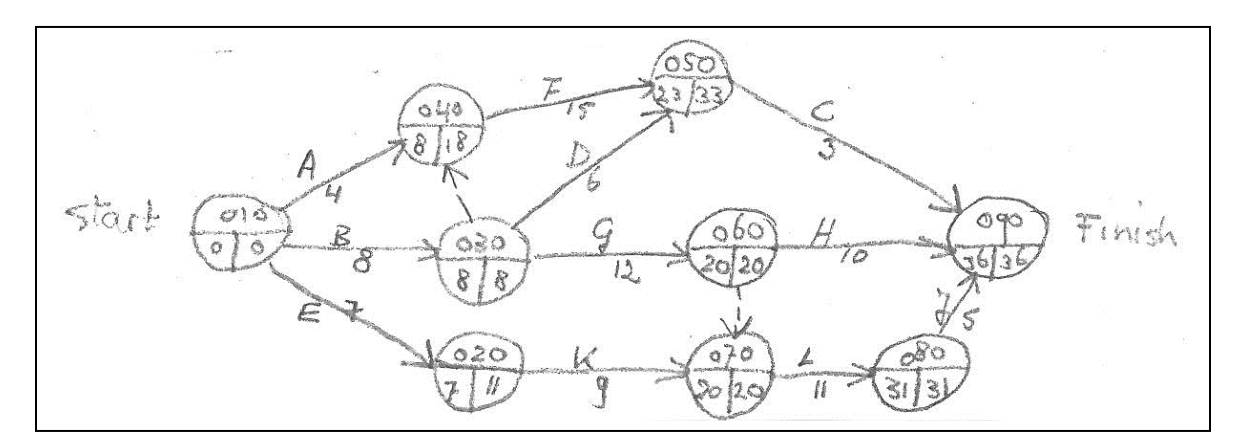

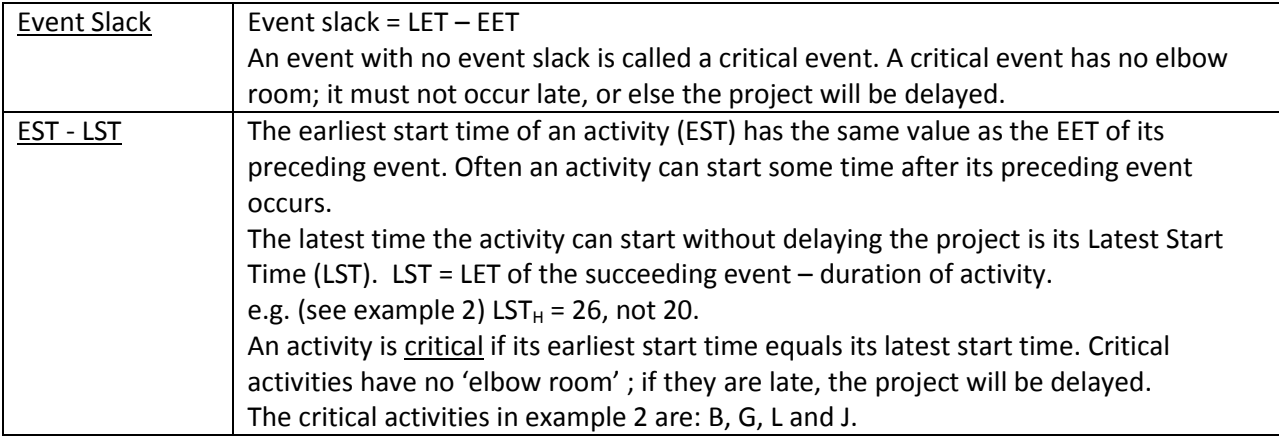

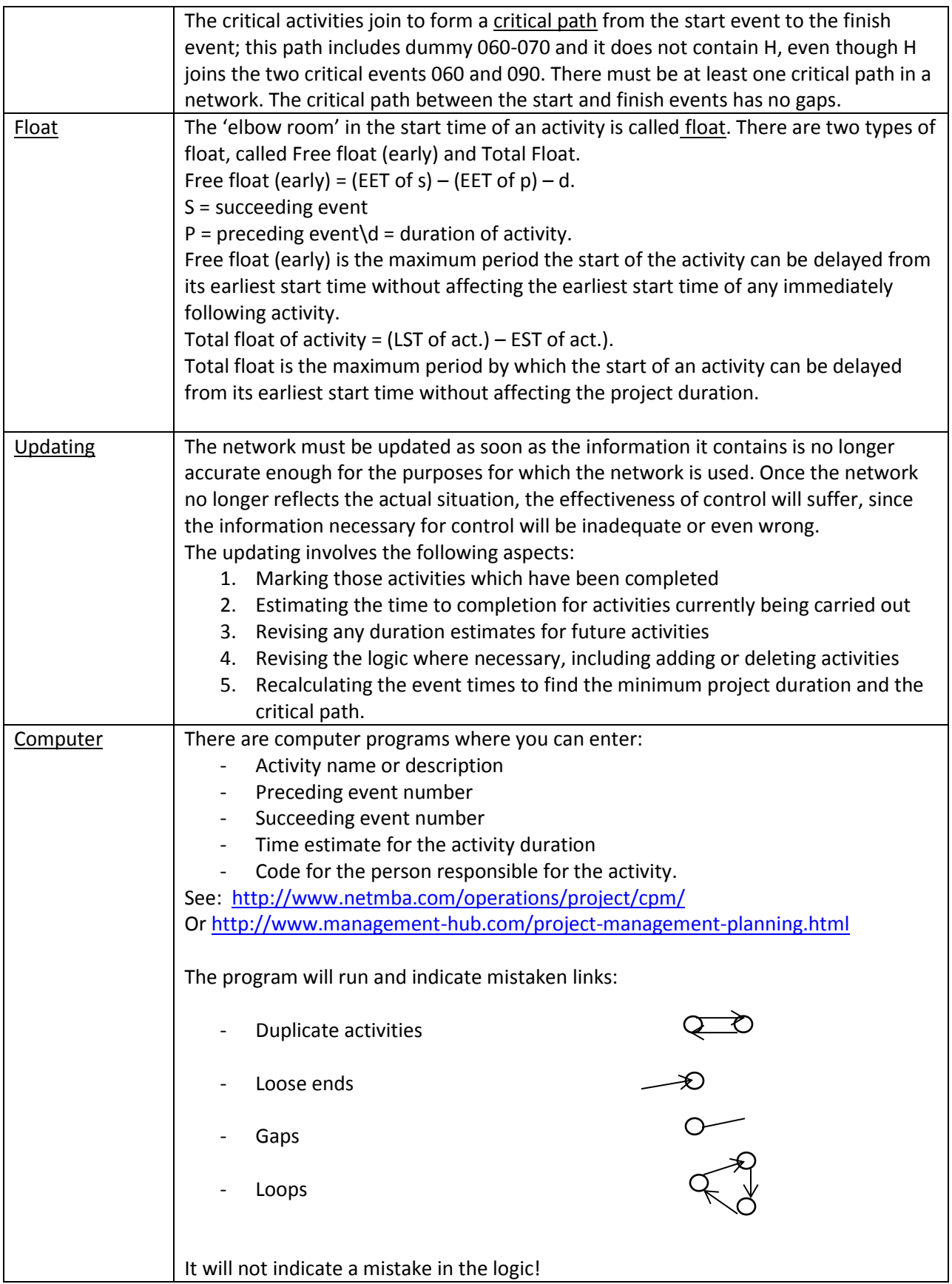

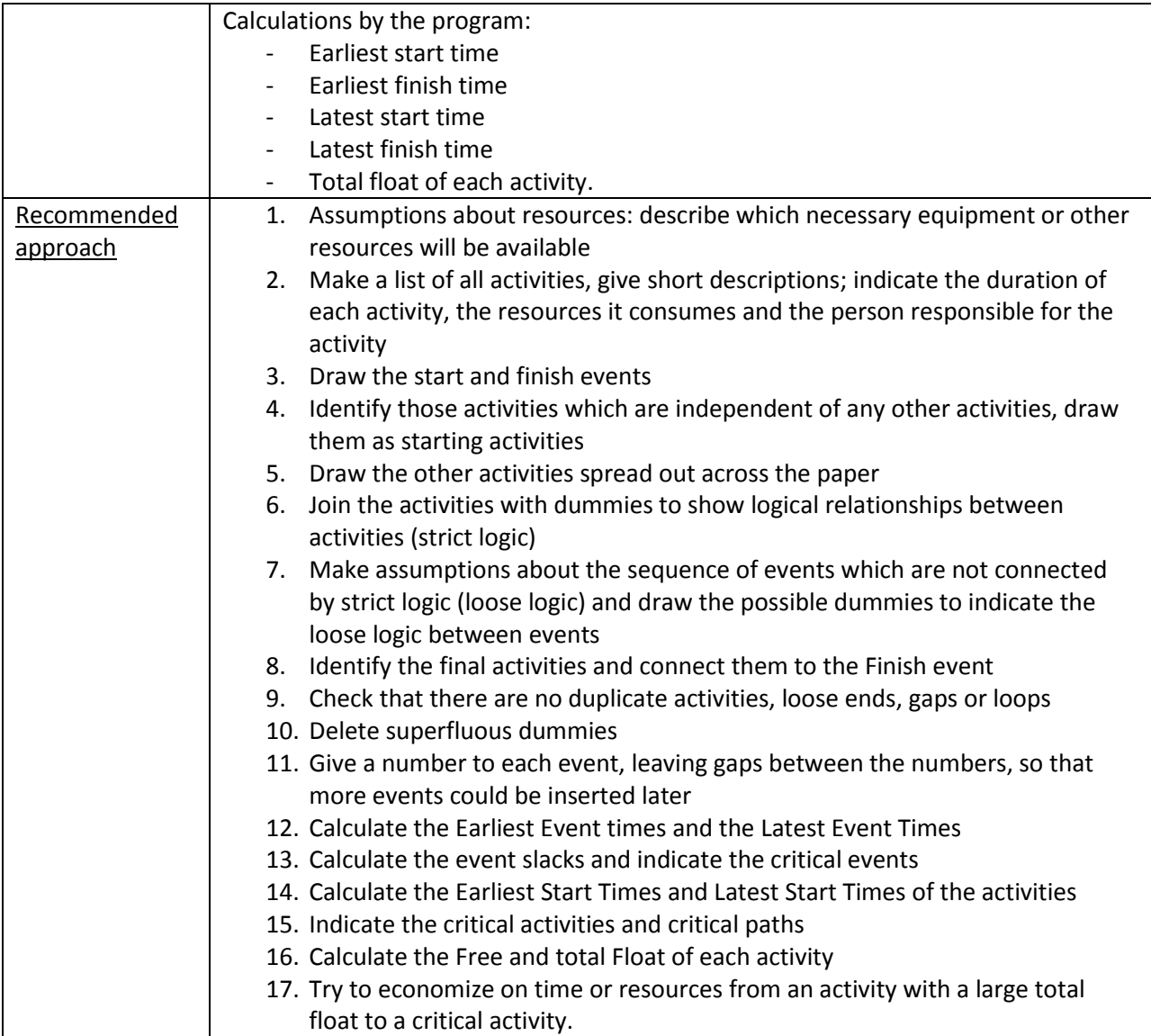

## **Isolation of** *Rhizorhapis suberifaciens*

Corky root of lettuce (Fig. 1) can be caused by members of several closely related genera of bacteria: *Rhizorhapis*, *Sphingobium, Sphingopyxis* and *Rhizorhabdus*. The bacteria grow only slowly on low-carbon media; they are oligotrophic. Isolation of these bacteria is very difficult. Sterile filters are used to screen out other bacteria before dilution plating of a suspension. Preparation of all materials needed for isolation takes time and careful planning.

Strains of *Rhizorhapis* and related genera that are pathogenic to lettuce can be isolated from recently infected roots with initial symptoms of corky root (yellow areas on the tap root or main lateral roots). It is difficult to isolate these genera directly from soil, because they are very slow-growing, and truly selective media are not available. This problem can be circumvented by using lettuce seedlings as baits. The best yields of the bacteria occur when only the yellow segments of the infected roots are used for isolation. After the infected roots assume a corky appearance the corky root bacterium is overwhelmed by secondary organisms.

To prepare for isolation of *Rhizorhapis* and related genera from corky root infected material, large, capped test tubes with 20 ml deionized water are autoclaved (as many tubes as samples). In addition, six times as many small, capped test tubes with 9 ml deionized water are autoclaved, as well as several bottles containing 100 ml deionized water. Also, 50-ml empty beakers and small ceramic mortars and pestles need to be autoclaved (as many as the number of samples); beakers and mortars can be placed upside down in an enamel or steel pan for autoclaving. For isolation, S medium (Table 1) is prepared with streptomycin sulfate (30 mg per liter), called S+ medium; cycloheximide (100 mg per liter) can be added but that is not strictly needed. The antibiotics need to be added after the autoclaved medium has cooled to 55°C. The amended medium is mixed and dispensed into sterile plastic Petri plates.

For isolation from the root surface and the root tissues, small sections from young, yellow root lesions are cut and placed into separate large test tubes with 20 ml water. These test tubes are placed in a rack in a small bath-type ultrasonic cleaner and sonicated for 20 minutes. Working inside a sterile transfer hood, the supernatant of each sample (each tube) is poured into a sterile syringe (without needle) with a sterile 0.65 or 0.8 µm pore filter attached to the pointed end of the syringe. The filtration will eliminate most fungi and large bacteria. Commercial pre-sterilized disposable syringes and filters or manually assembled and autoclaved filter units can be used. The samples are pushed through the filters with the syringe plunger into sterile beakers underneath. Then 10-fold dilutions are prepared using the 9 ml sterile water in test tubes, vortexing vigorously. *Rhizorhapis* and related genera are sensitive to phosphate buffer! From the  $10^{-1}$ ,  $10^{-2}$ , and  $10^{-3}$  dilutions in sterile water, 0.1 ml is plated onto each of five S+ media plates using an alcohol flamed glass, metal or plastic bacteria spreader. Many replications are needed, because you may find just one colony of pathogenic *Rhizorhapis* or related genera amidst 100 other bacteria.

For isolation from lettuce root tissues, the initial steps are the same as in the previous paragraph. One sonicated root section and 1ml sterile water are added into a sterile mortar, and the tissue is ground with a sterile pestle until well macerated. Additional sterile water (8 ml) is added and vortexed. The suspension is pushed through 0.65 or 0.8 µm pore size sterile filters as described above. From the filtrate 1 ml is transferred to the first test tube with 9 ml sterile water and ten-fold dilutions are prepared down to 10<sup>-5</sup> dilution. From the 10<sup>-3</sup>, 10<sup>-4</sup>, and 10<sup>-5</sup> dilutions, 0.1 ml is plated onto each of five S+ media plates. The dilutions are streaked in one waving pass on S+ plates. The periphery of individual plates is covered by parafilm to avoid drying out during the long incubation time at 28°C. It is very likely that bacteria other than the corky root pathogens will grow on the plates. They are usually fast growing. The corky root bacterium will be visible as very small clear or white colonies in 2-3 weeks. Be patient!

After two to three weeks of incubation at 28°C, the colonies are at the most 1 mm in diameter. Colonies of various species of *Rhizorhapis* and closely related genera will become firm, initially smooth but later wrinkled, and cream to yellow, sometimes producing a brown pigment on S-medium (Fig. 2 and 3). The most common isolates of *R. suberifaciens* are creamy white. *Sphingobium mellinum* colonies are honeyyellow, *Sphingobium xanthum* colonies bright yellow, and *Rhizorhabdus argentea* silvery white (Francis et al. 2014)*.* It's all in the name! Very carefully select and transfer compact and slow-growing colonies to S medium. The colonies are so compact that a complete colony sticks onto the loop. It is wise to check cells of putative *Rhizorhapis* colonies under the phase contrast microscope; the cells should be elongated and narrow (0.3 X 0.8-1.1 µm), sometimes in strings.

 Francis, I.M., Jochimsen, K.N., de Vos, P., and van Bruggen, A.H.C. 2014. Reclassification of rhizosphere bacteria including strains causing corky root of lettuce as *Rhizorhapis suberifaciens*  gen. nov., *Sphingobium mellinum* sp. nov., *Sphingobium xanthum* sp. nov., *Sphingopyxis sp., and Rhizorhabdus argenteus* gen. nov., sp. nov. Int. J. System. Evol. Microbiol. 64: 1340-1350.

| Ingredient                        | $g / L$ distilled $H2O$ |
|-----------------------------------|-------------------------|
| Enzymatic casein hydrolysate      | 5.0                     |
| (Sigma C1026 or N-4517 or N-4642) |                         |
| Glucose                           | 2.5                     |
| $K_2HPO_4$                        | 1.0                     |
| KNO <sub>3</sub>                  | 0.5                     |
| $MgSO4$ 7 H <sub>2</sub> O        | 0.5                     |
| $Ca(NO3)2 4 H2O$                  | 60.0                    |
| Streptomycin sulfate *            | 50.0                    |
| Agar Noble                        | 11.0                    |

Table 1. Recipe for S-medium for isolation of *Rhizorhapis* and related genera from roots and soil.

\* Add to the medium when isolating the corky root bacterium from field or greenhouse grown roots. Filter-sterilize and add to the medium after autoclaving.

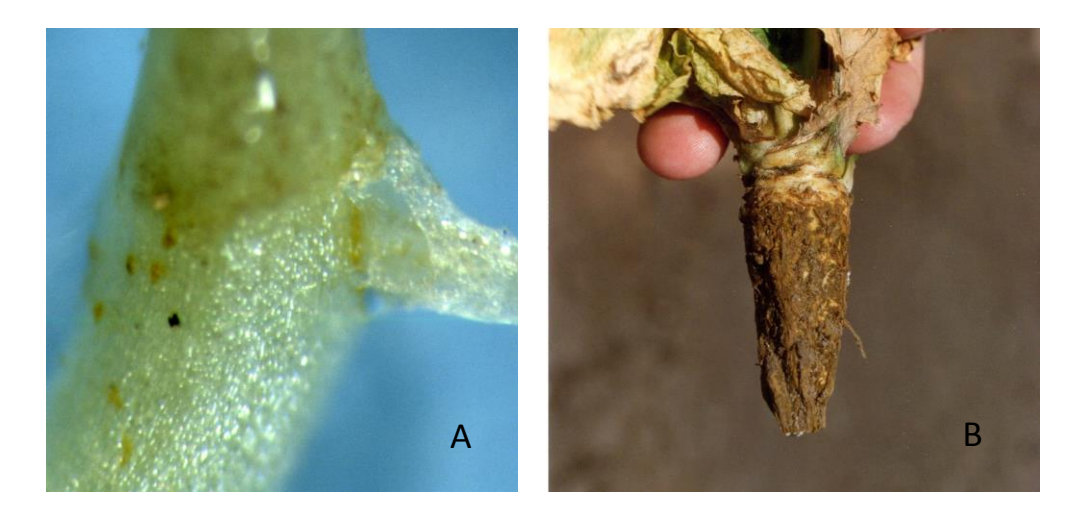

Fig. 1. Initial and final symptoms of corky root on an iceberg lettuce seedling in the greenhouse (A) and on a mature plant in the Salinas Valley, California (B). Photographs taken by Ariena van Bruggen.

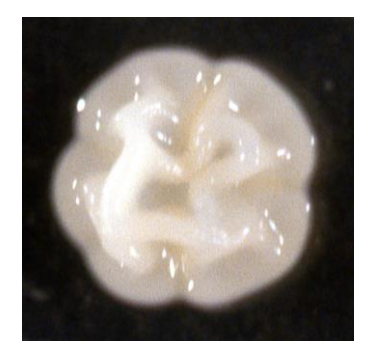

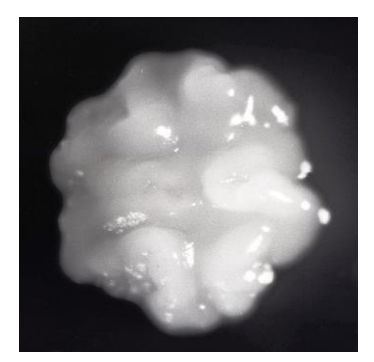

Fig. 2. One-month old colonies of *Rhizorhapis suberifaciens* CA1 on the left and *Rhizorhabdus sp.* CA15 on the right. Photographs by Ariena van Bruggen and Jeff Hall.

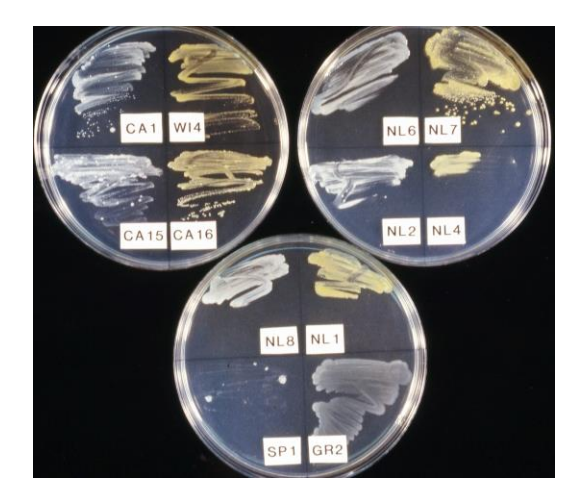

Fig. 3. Isolates of *Rhizorhapis*, *Rhizorhabdus*, *Sphingobium*, and *Sphingomonas* species on S agar. Photographs by Jeff Hall and Ariena van Bruggen.